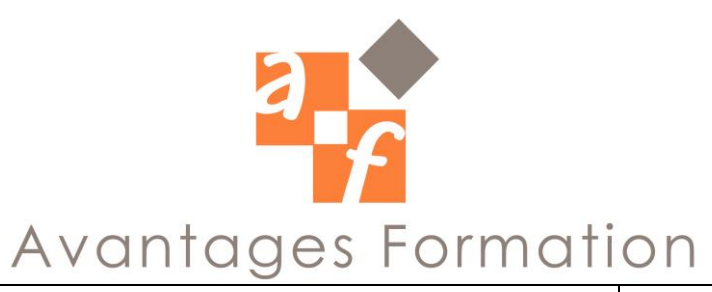

**SKETCHUP Durée : 21 heures**

## **Objectifs de la formation**

Aller plus loin avec Sketchup et appréhender la modélisation d'objets 3D

## **Public concerné et prérequis**

Architecte débutant ou confirmé, pas de pré-requis particulier.

# **Méthodologie et Conditions de formation**

Formateur professionnel expert PAO-DAO-CAO, support de cours fourni. Formation à distance avec outil Skype / Zoom. La formation se déroule par alternance d'exposés et de travaux pratiques d'application sur PC.

# **Contenu de la formation**

Les outils :

Outil modeler, Diviser Surfaces, Smoove, Gratter, Retourner l'arête, Projeter, Ajouter des détails Créer un terrain à partir de contours, à partir de zéro Projeter une surface sur votre terrain Ajouter des détails Modéliser un talus Atelier : créer un jardin en relief, modeler un terrain avec des contours Utiliser des ressources : Créer et modifier des composants Téléchargement des composants Utilisation des composants Découvrir la banque d'images Atelier : créer et insérer des composants dans un dessin Atelier : Création d'un pavillon : Création des murs, des ouvertures Création d'un escalier Ajout des aménagements intérieurs Application des textures, des styles Création d'animation : Utiliser la scène Création et lecture d'une visite virtuelle à partir d'une scène Publication de vos animations : Les différents formats d'exportation : image (jpg), vidéo (avi)... Partage de modèle via la banque d'images 3D de Google Partager vos modèles dans Google Earth

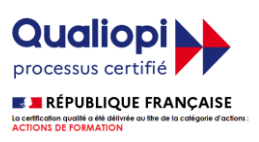